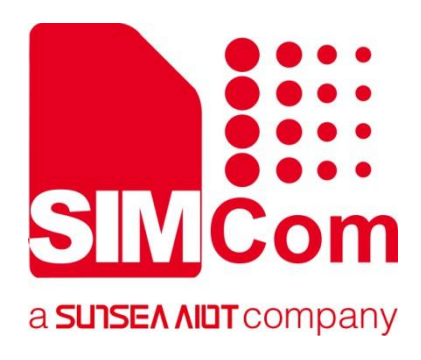

# **SIM82XX\_SIM83XX Series \_HTTP(S)\_Application Note**

**5G Module**

Ø

#### **SIMCom Wireless Solutions Limited**

SIMCom Headquarters Building, Building 3, No. 289 Linhong Road, Changning District, Shanghai P.R. China Tel: 86-21-31575100 support@simcom.com www.simcom.com

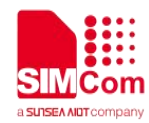

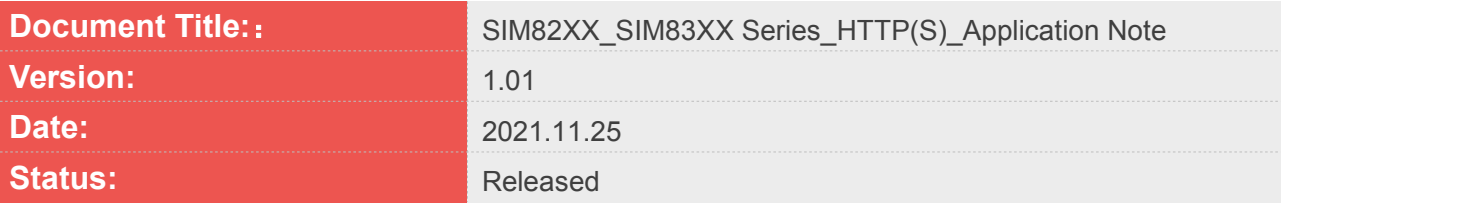

#### **GENERAL NOTES**

SIMCOM OFFERS THIS INFORMATION AS A SERVICE TO ITS CUSTOMERS, TO SUPPORT APPLICATION AND ENGINEERING EFFORTS THAT USE THE PRODUCTS DESIGNED BY SIMCOM. THE INFORMATION PROVIDED IS BASED UPON REQUIREMENTS SPECIFICALLY PROVIDED TO SIMCOM BY THE CUSTOMERS. SIMCOM HAS NOT UNDERTAKEN ANY INDEPENDENT SEARCH FOR ADDITIONAL RELEVANT INFORMATION, INCLUDING ANY INFORMATION THAT MAY BE IN THE CUSTOMER'S POSSESSION. FURTHERMORE, SYSTEM VALIDATION OF THIS PRODUCT DESIGNED BY SIMCOM WITHIN A LARGER ELECTRONIC SYSTEM REMAINS THE RESPONSIBILITY OF THE CUSTOMER OR THE CUSTOMER'S SYSTEM INTEGRATOR. ALL SPECIFICATIONS SUPPLIED HEREIN ARE SUBJECT TO CHANGE.

#### **COPYRIGHT**

THIS DOCUMENT CONTAINS PROPRIETARY TECHNICAL INFORMATION WHICH IS THE PROPERTY OF SIMCOM WIRELESS SOLUTIONS LIMITED COPYING, TO OTHERS AND USING THIS DOCUMENT, ARE FORBIDDEN WITHOUT EXPRESS AUTHORITY BY SIMCOM. OFFENDERS ARE LIABLE TO THE PAYMENT OF INDEMNIFICATIONS. ALL RIGHTS RESERVED BY SIMCOM IN THE PROPRIETARY TECHNICAL INFORMATION, INCLUDING BUT NOT LIMITED TO REGISTRATION GRANTING OF A PATENT , A UTILITY MODEL OR DESIGN. ALL SPECIFICATION SUPPLIED HEREIN ARE SUBJECT TO CHANGE WITHOUT NOTICE AT ANY TIME.

#### **SIMCom Wireless Solutions Limited**

SIMCom Headquarters Building, Building 3, No. 289 Linhong Road, Changning District, Shanghai P.R. China Tel: +86 21 31575100 Email: [simcom@simcom.com](mailto:simcom@simcom.com)

**For more information, please visit:** <https://www.simcom.com/download/list-863-en.html>

**For technical support, or to report documentation errors, please visit:** https://www.simcom.com/ask/ or email to: [support@simcom.com](mailto:support@simcom.com)

*Copyright © 2021 SIMCom Wireless Solutions Limited All Rights Reserved.*

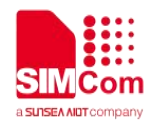

# <span id="page-2-0"></span>**About Document**

# <span id="page-2-1"></span>**Version History**

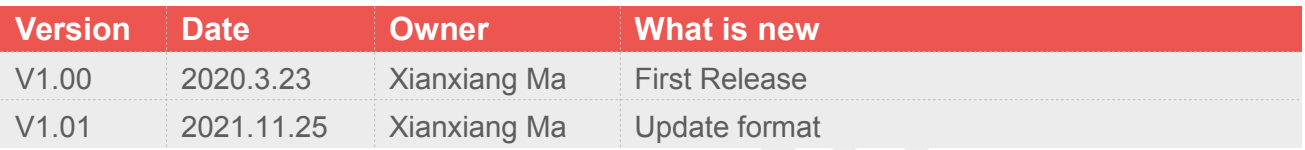

# <span id="page-2-2"></span>**Scope**

This document applies to the SIMCom SIM820X series, SIM821X series, SIM826X series and SIM83XX series.

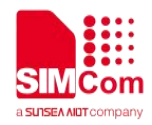

# <span id="page-3-0"></span>**Contents**

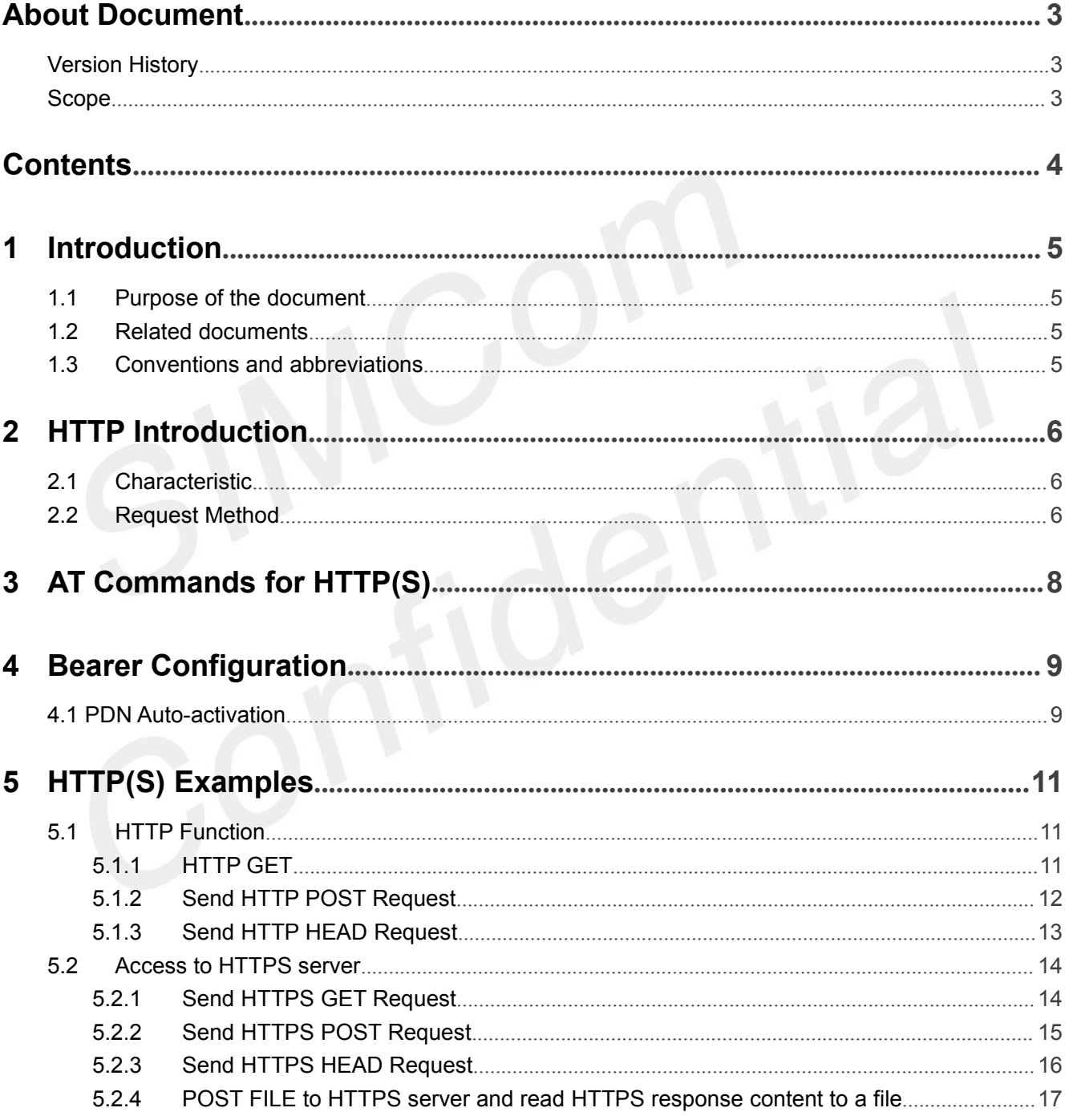

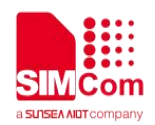

# <span id="page-4-0"></span>**1 Introduction**

# <span id="page-4-1"></span>**1.1 Purpose of the document**

Based on module AT command manual, this document will introduce HTTP(S) application process. Developers could understand and develop application quickly and efficiently based on this document.

### <span id="page-4-2"></span>**1.2 Related documents**

[1] SIM82XX\_SIM83XX Series\_AT Command Manual

## <span id="page-4-3"></span>**1.3 Conventions and abbreviations**

In this document, the GSM engines are referred to as following term:

ME (Mobile Equipment);

MS (Mobile Station);

TA (Terminal Adapter);

DCE (Data Communication Equipment) or facsimile DCE (FAX modem, FAX board);

In application, controlling device controls the GSM engine by sending AT Command via its serial interface. The controlling device at the other end of the serial line is referred to as following term:

TE (Terminal Equipment);

DTE (Data Terminal Equipment) or plainly "the application" which is running on an embedded system;

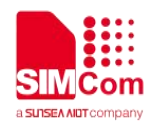

# <span id="page-5-0"></span>**2 HTTP Introduction**

HTTP (HyperText Transfer Protocol) is an application layer protocol. When you browse a web page, the browser and the web server will send and receive data on the Internet through the HTTP protocol. HTTP is a stateless protocol based on request and response patterns. That is what we usually call Request/Response.

### <span id="page-5-1"></span>**2.1 Characteristic**

#### **Support client/server mode;**

#### **Simple and fast**

When a client requests a service from a server, it only needs to pass the request method and path. Because the HTTP protocol is simple, the program size of the HTTP server is small, and the communication speed is fast.

#### **Flexible**

HTTP allows the transfer of any type of data object. The type being transferred is marked by Content-Type;

#### **No connection**

No connection means limiting the processing of only one request per link. After the server processes the client's request and receives the customer's response, the server disconnects the link.This way, the transmission time can be saved.

#### **Stateless**

The HTTP protocol is a stateless protocol. Stateless means that the protocol has no memory for transaction processing. A lack of state means that if subsequent processing requires the previous information, it must be retransmitted, which may result in an increase in the amount of data transferred per connection. On the other hand, it responds faster when the server does not need previous information.

### <span id="page-5-2"></span>**2.2 Request Method**

According to the HTTP standard, HTTP requests can use a variety of request methods.

HTTP 1.0 defines three request methods: the GET, POST, and HEAD methods.

HTTP1.1 adds six new request methods: OPTIONS, PUT, PATCH, DELETE, TRACE, and CONNECT

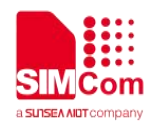

methods.

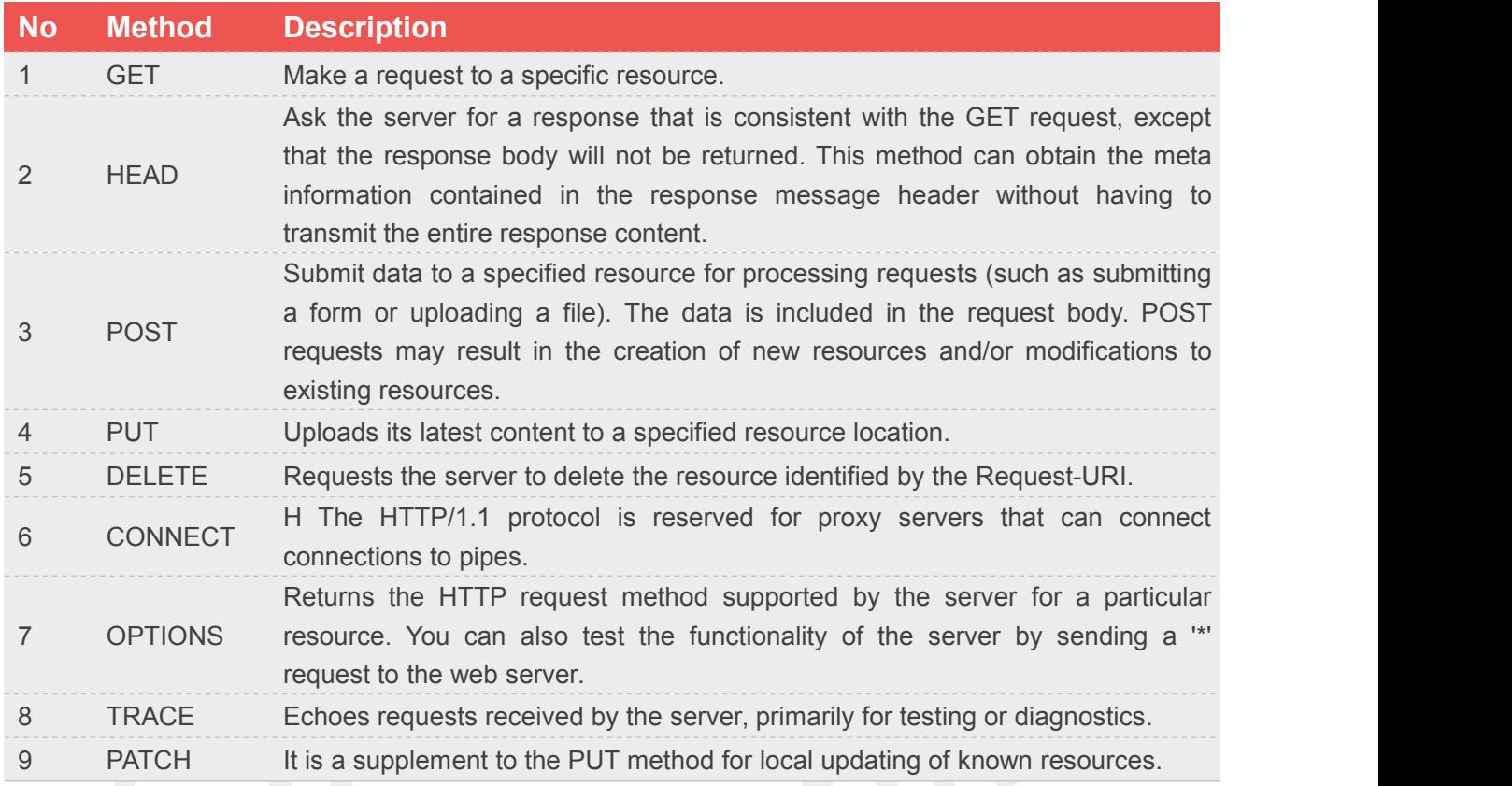

The SIM8200 series supports several methods: GET, POST and HEAD.

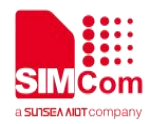

# <span id="page-7-0"></span>**3 AT Commands for HTTP(S)**

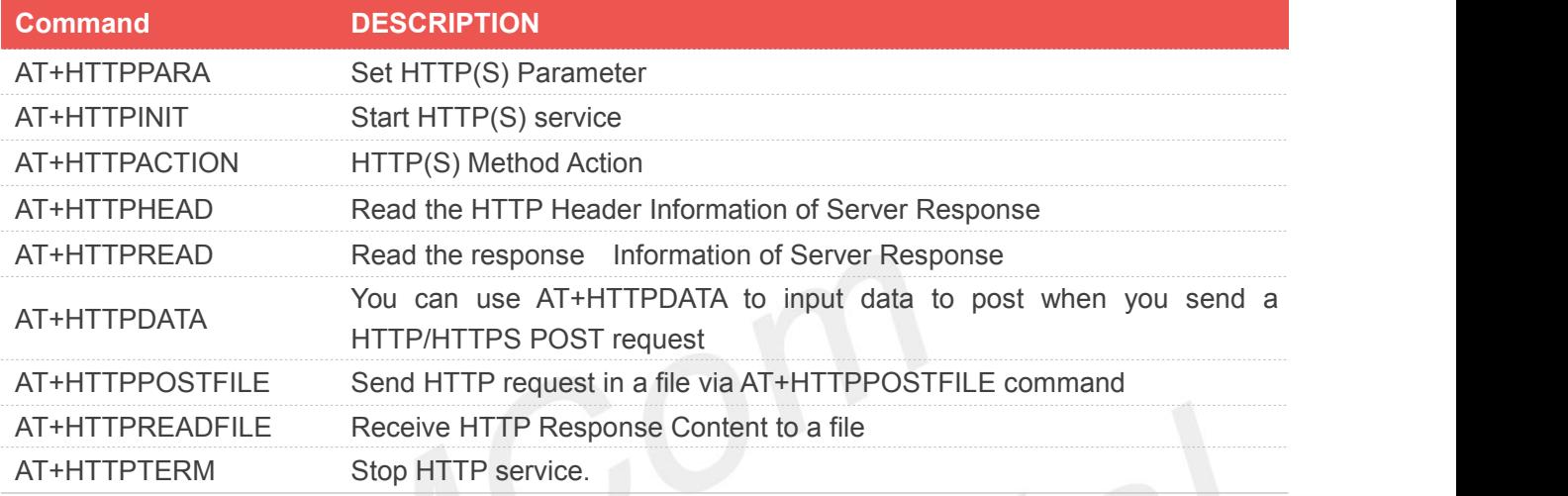

For detail information, please refer to " SIM82XX\_SIM83XX\_Series\_AT Command Manual".

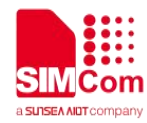

# <span id="page-8-0"></span>**4 Bearer Configuration**

Usually module will register PS service automatically.

# <span id="page-8-1"></span>**4.1 PDN Auto-activation**

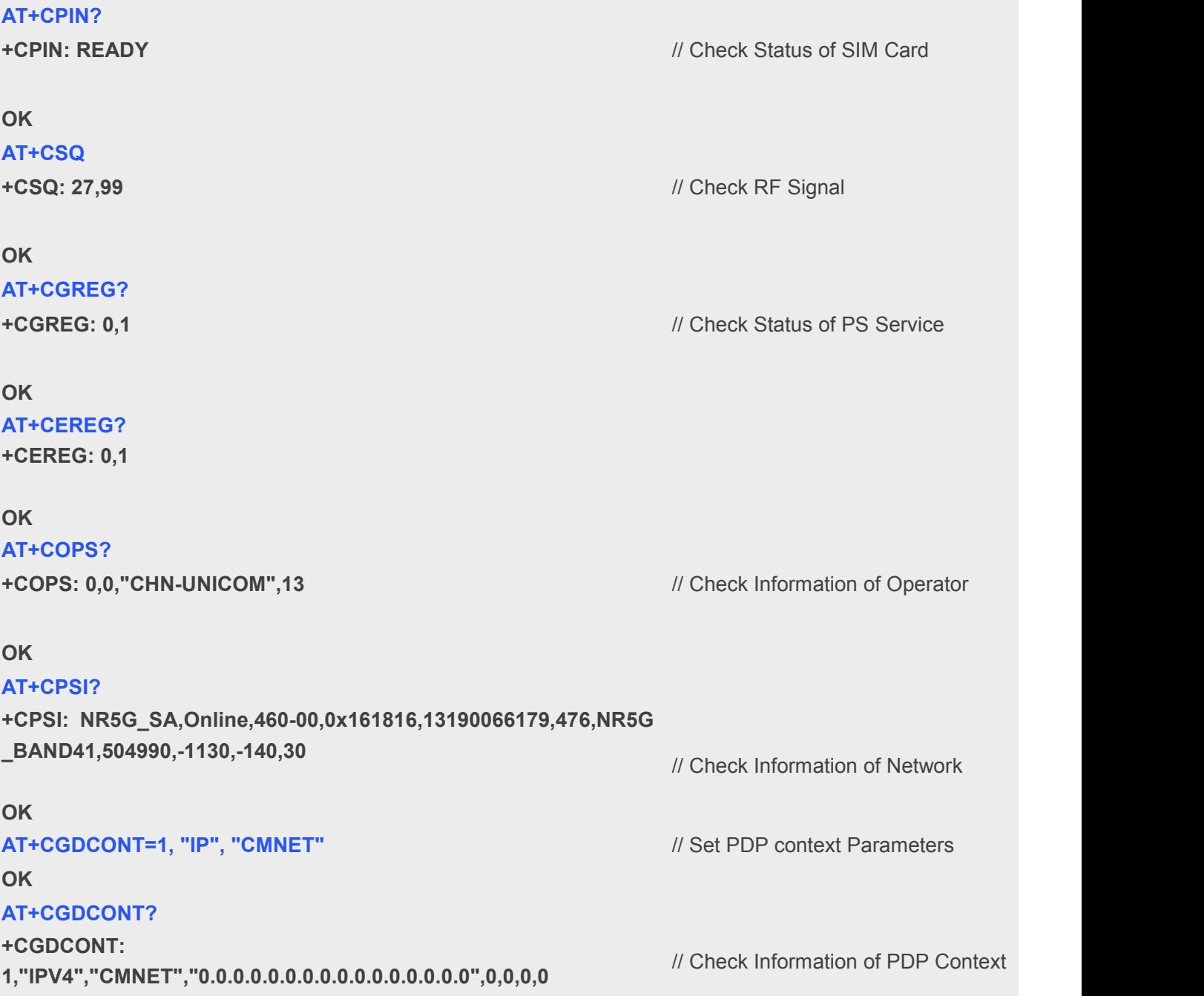

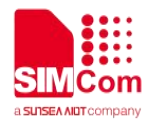

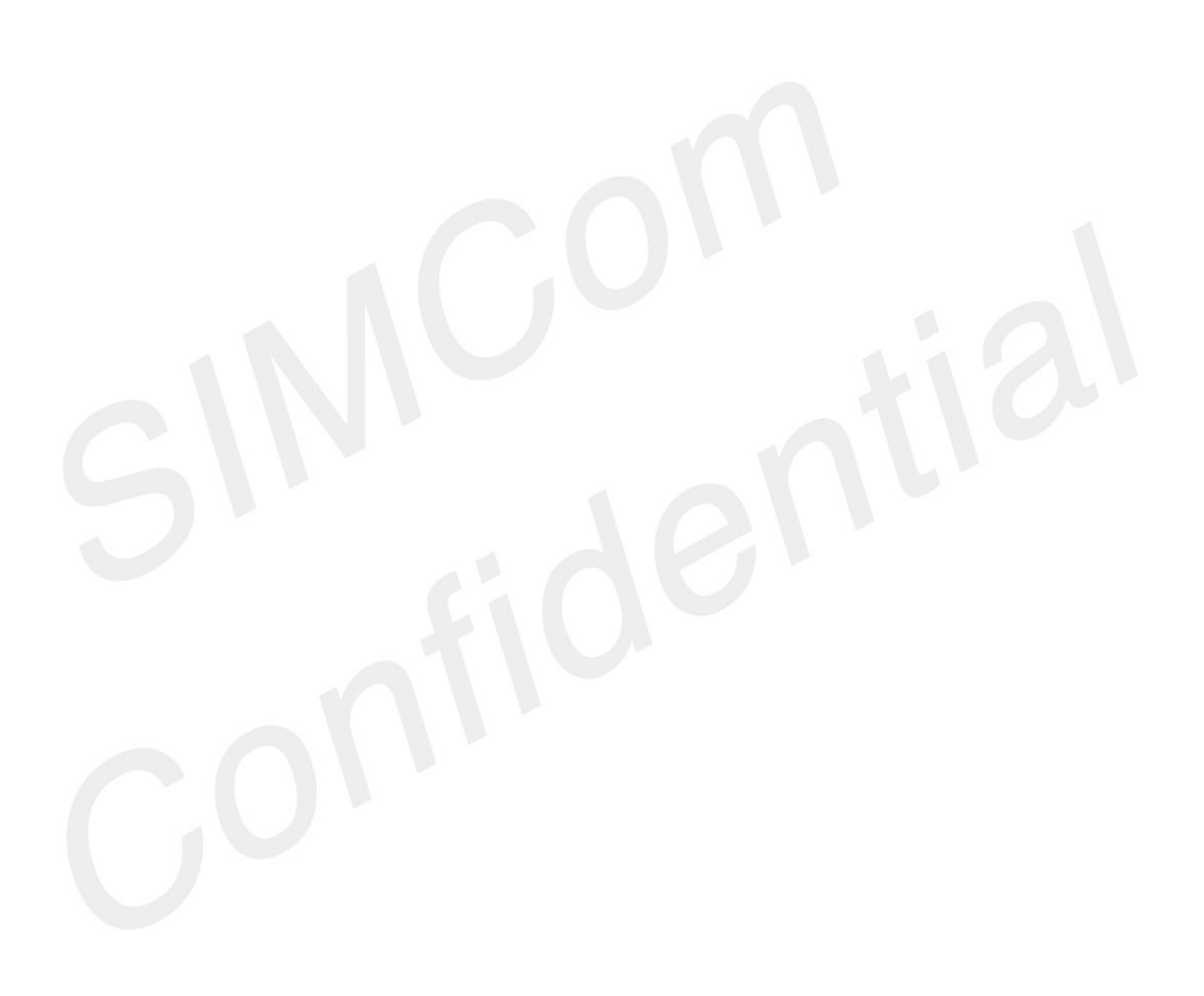

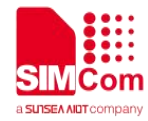

# <span id="page-10-0"></span>**5 HTTP(S) Examples**

## <span id="page-10-1"></span>**5.1 HTTP Function**

#### <span id="page-10-2"></span>**5.1.1 HTTP GET**

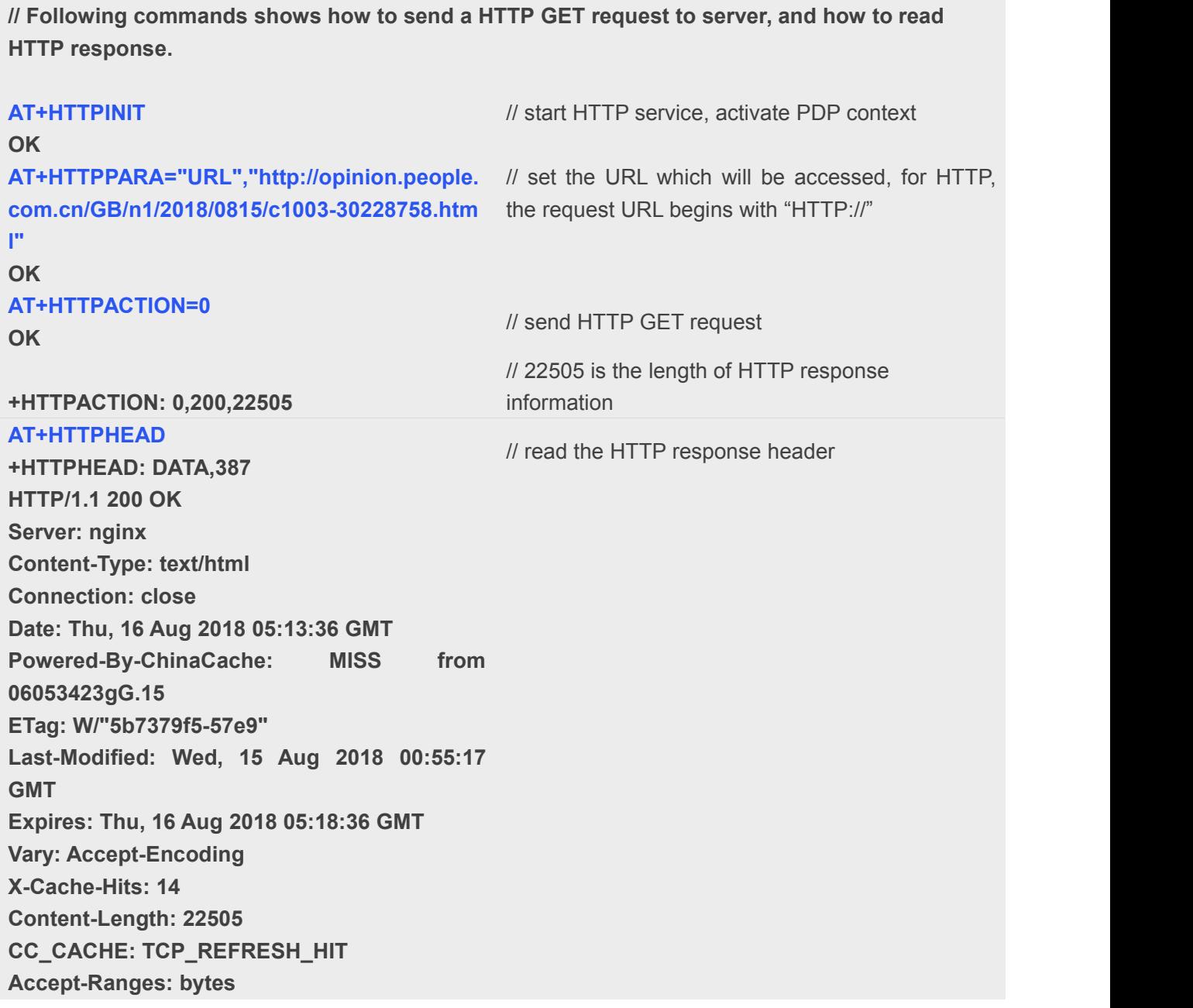

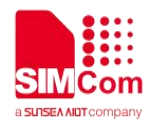

**OK**

**AT+HTTPREAD=0,16 OK**

**+HTTPREAD: DATA,16 <!DOCTYPE html P +HTTPREAD: 0 AT+HTTPTERM OK**

// read 16 bytes form response data //data content: <! DOCTYPE html P

// stop HTTP Service

#### <span id="page-11-0"></span>**5.1.2 Send HTTP POST Request**

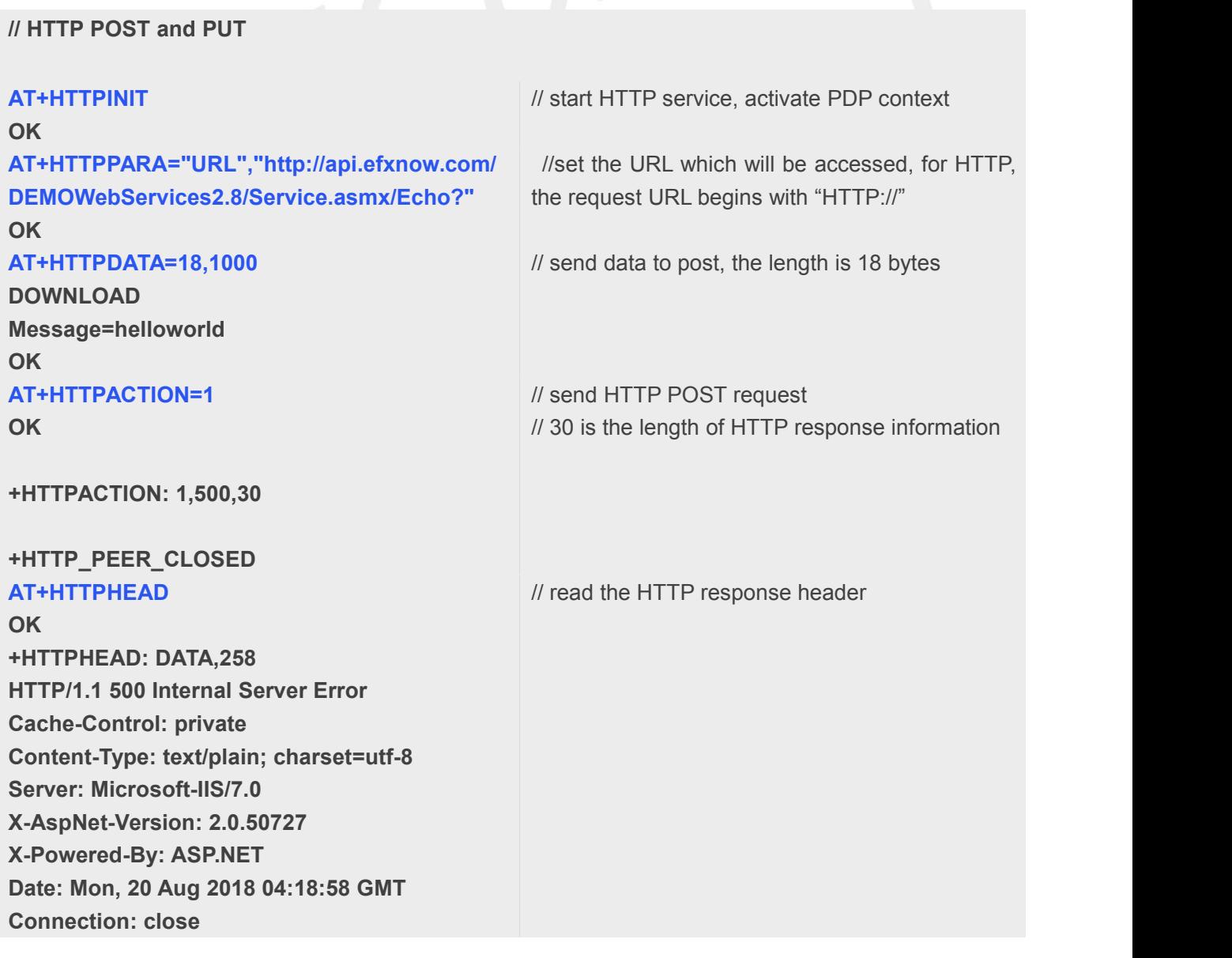

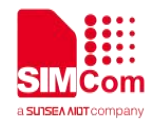

**Content-Length: 30 OK AT+HTTPTERM OK** // stop HTTP Service

#### <span id="page-12-0"></span>**5.1.3 Send HTTP HEAD Request**

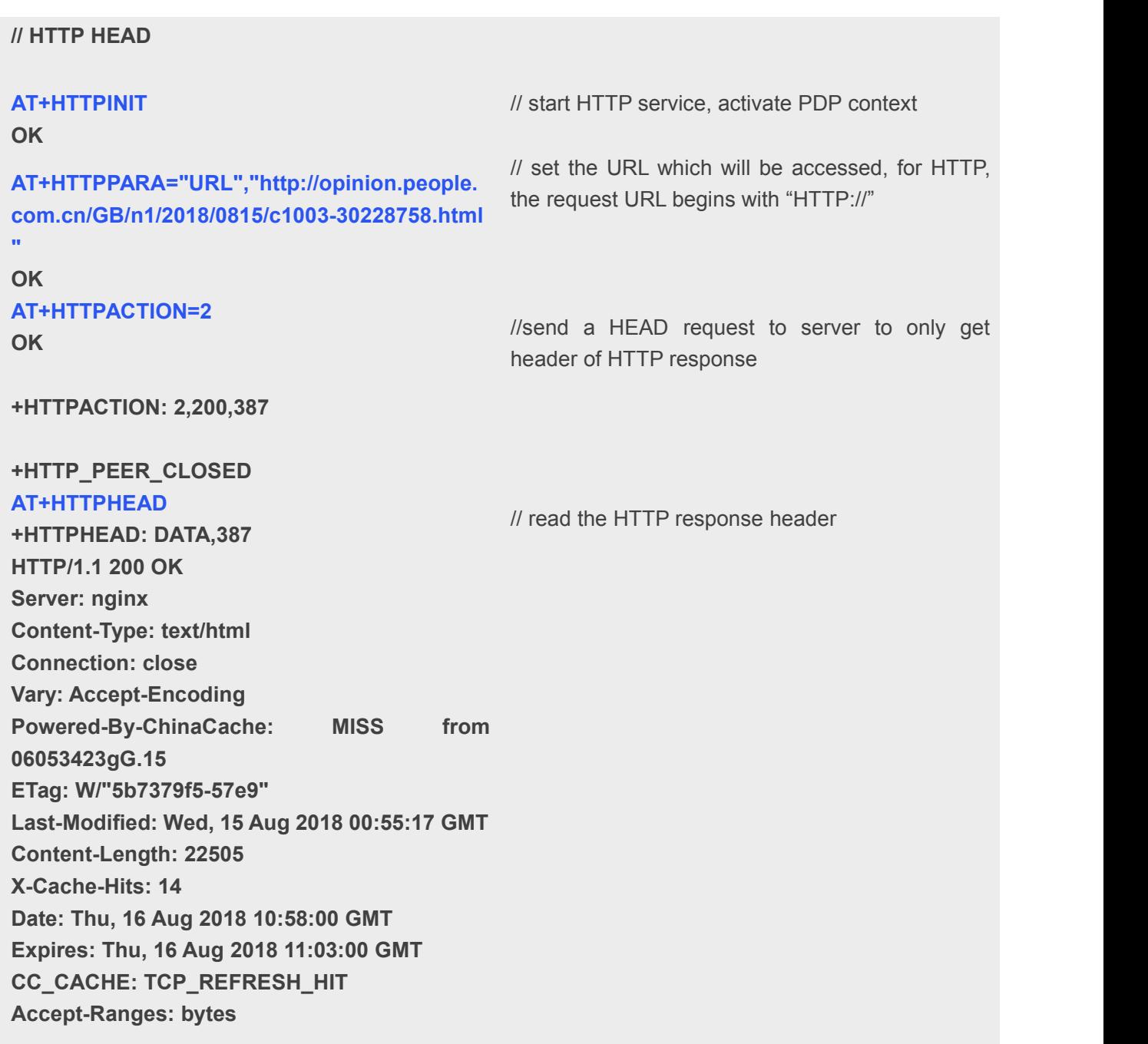

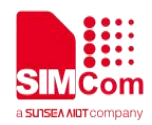

**OK AT+HTTPTERM OK**

// stop HTTP Service

### <span id="page-13-0"></span>**5.2 Access to HTTPS server**

### <span id="page-13-1"></span>**5.2.1 Send HTTPS GET Request**

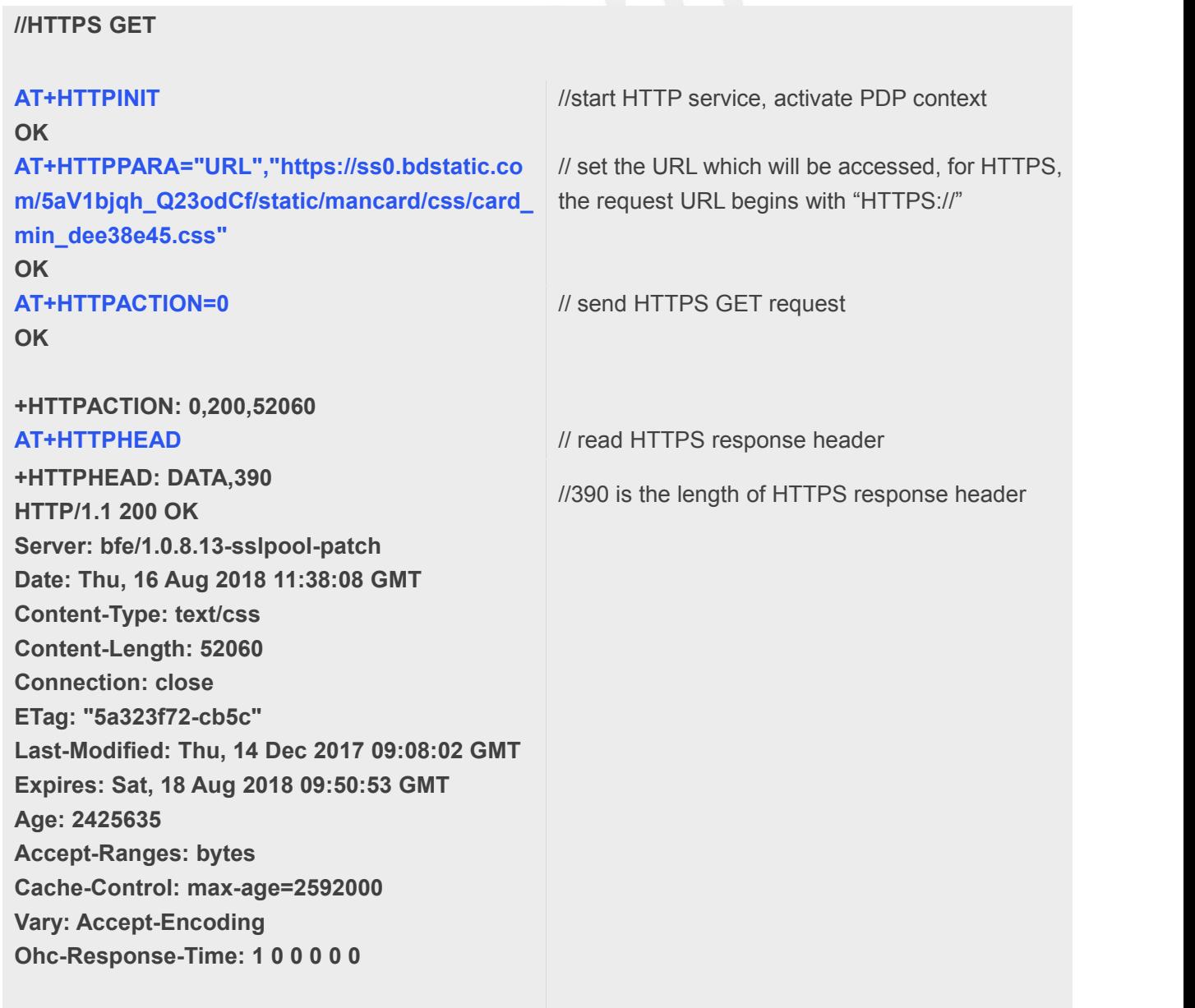

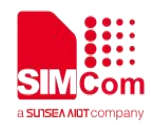

**OK**

**AT+HTTPREAD=0,24**

**OK**

**+HTTPREAD: DATA,24 .s-cardsetting{position: +HTTPREAD: 0 AT+HTTPTERM OK**

// stop HTTP Service

# <span id="page-14-0"></span>**5.2.2 Send HTTPS POST Request**

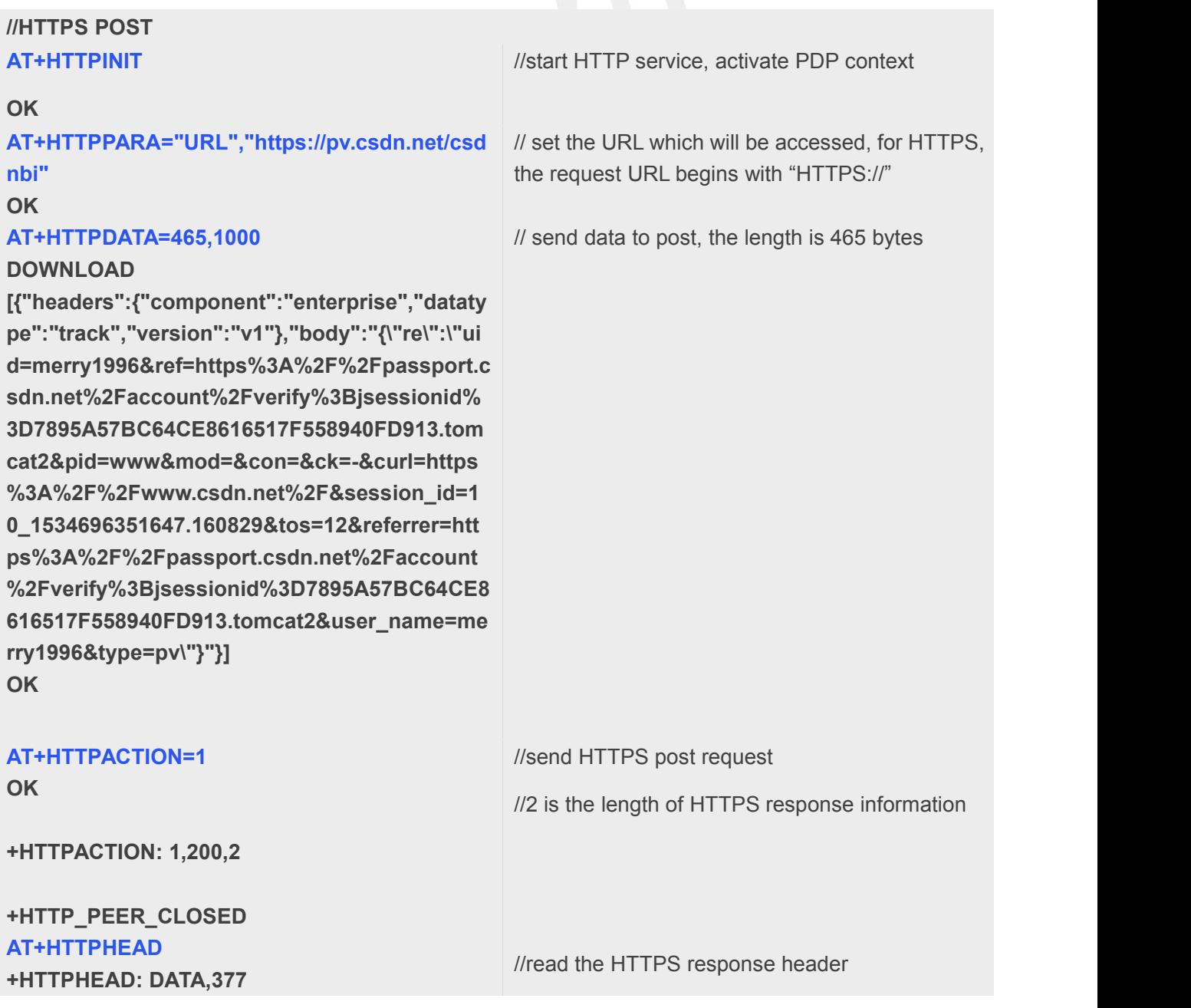

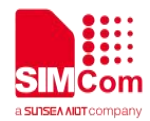

**HTTP/1.1 200 OK Server: openresty Date: Mon, 20 Aug 2018 03:20:30 GMT Content-Type: application/octet-stream Connection: close Set-Cookie: uuid\_tt\_dd=10\_37481894210-1534735230305-44 5993; Expires=Thu, 01 Jan 2025 00:00:00 GMT; Path=/; Domain=.csdn.net; Set-Cookie: dc\_session\_id=10\_1534735230305.501284; Expires=Thu, 01 Jan 2025 00:00:00 GMT; Path=/; Domain=.csdn.net;**

**OK AT+HTTPTERM OK**

// stop HTTP Service

#### <span id="page-15-0"></span>**5.2.3 Send HTTPS HEAD Request**

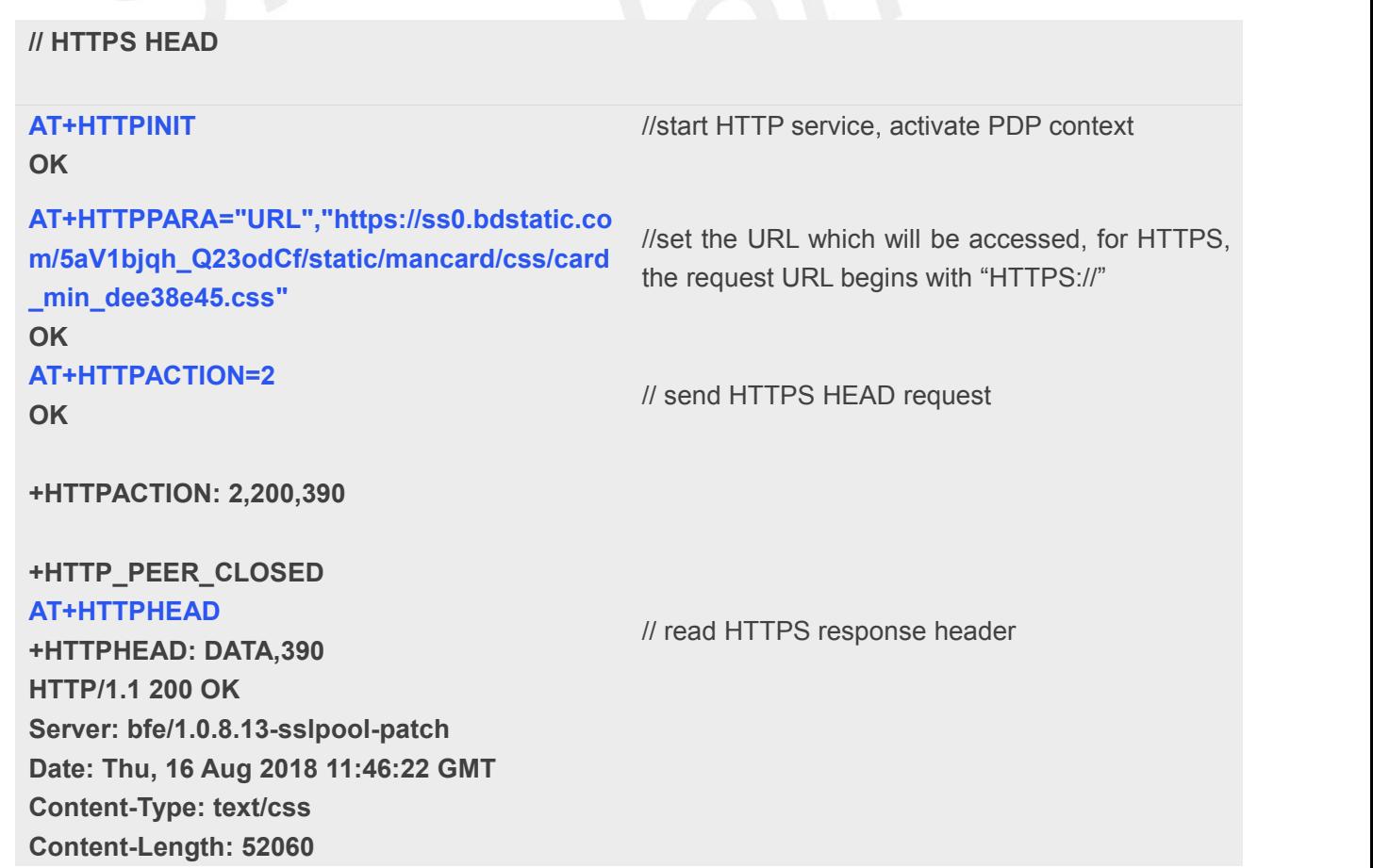

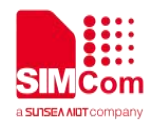

**Connection: close ETag: "5a323f72-cb5c" Last-Modified: Thu, 14 Dec 2017 09:08:02 GMT Expires: Sat, 18 Aug 2018 09:50:53 GMT Age: 2426129 Accept-Ranges: bytes Cache-Control: max-age=2592000 Vary: Accept-Encoding Ohc-Response-Time: 1 0 0 0 0 0**

**OK AT+HTTPTERM OK**

//stop HTTP Service

#### <span id="page-16-0"></span>**5.2.4 POST FILE to HTTPS server and read HTTPS response content to a file**

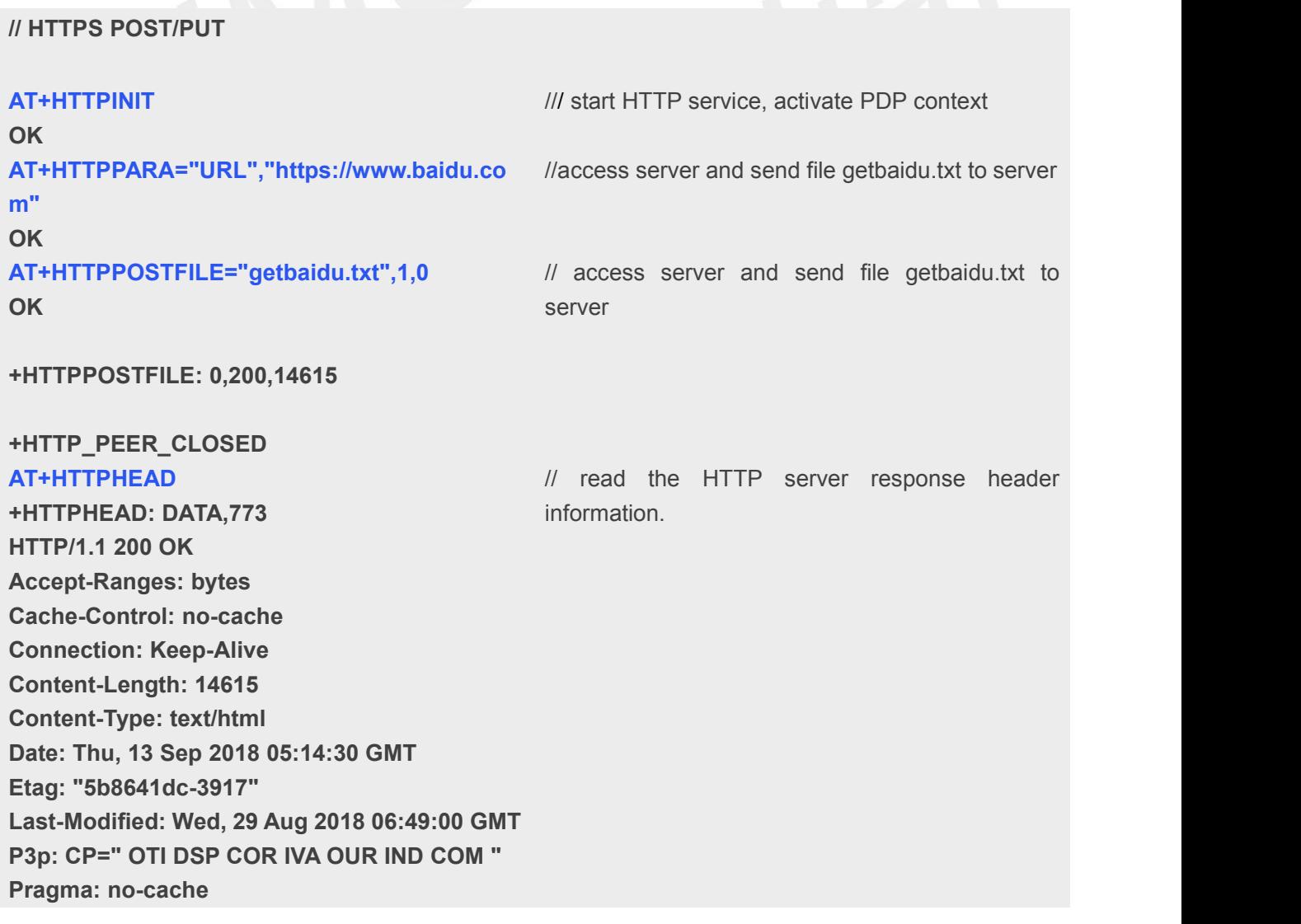

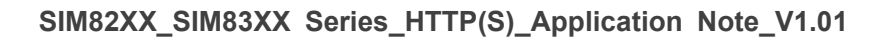

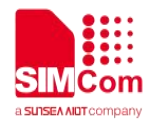

**Server: BWS/1.1 Set-Cookie: BAIDUID=A374BCFD28DFEEAF0BA0C4EEAC 77B0B0:FG=1; expires=Thu, 31-Dec-37 23:55:55 GMT; max-age=2147483647; path=/; domain=.baidu.com Set-Cookie: BIDUPSID=A374BCFD28DFEEAF0BA0C4EEA C77B0B0; expires=Thu, 31-Dec-37 23:55:55 GMT; max-age=2147483647; path=/; domain=.baidu.com Set-Cookie: PSTM=1536815670; expires=Thu, 31-Dec-37 23:55:55 GMT; max-age=2147483647; path=/; domain=.baidu.com Vary: Accept-Encoding X-Ua-Compatible: IE=Edge,chrome=1**

#### **OK**

**OK**

**AT+HTTPTERM** // stop HTTPS Service